## **USB KĽÚČ Hocus&Lotus – aplikácia**

- 1. Vložte USB do USB-portu
- **M**Hocus.exe 2. Po zobrazení menu vyberte, kliknite (dvojkliknite) na ikonu Hokusa a Lotusky
- 3. Zobrazí sa Vám nasledujúca obrazovka:
- 4. Vyberte si jazyk (kliknite) na tlačidlo.
- 5. Zobrazí sa Vám obrazovka pre výber príbehov. Počkajte, kým sa Vám objavia všetky príbehy:
- 6. Kliknutim na obrázok sa otvorí animovaný príbeh. Po ukončení príbehu sa opäť vrátite na túto obrazovku. Ak do 5 sekúnd nič nevyberiete, automaticky sa spustí nasledujúca animácia.
- **E** FNGLISH **LAITALIANO B** DEUTSCH SEND ON U
- 
- 7. Kliknutím na tlačidlo sa navrátite na úvodné menu pre výber jazyka.
- 8. Kliknutím na tlačidlo sa automaticky ukončí aplikácia.
- 9. Aj na tejto stránke je možné prepnúť jednotlivé jazyky použitím tlačidiel vľavo dole:

Angličtina: Taliančina: Nemčina:

Pomocou tohto tlačidla sa navrátite na predchádzajúcu stránku:

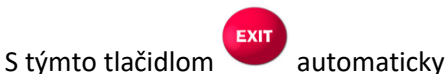

Ukončíte aplikáciu.

Počas sledovania epizódy môžete využiť nasledujúce príkazy na klávesnici:

 $\blacktriangleright$  -play – play – stačte medzerovník

**pausa** pauza – opäť stlačte medzerovník

Fill klávesa F

 $\ket{\blacktriangleleft})$ <sup>-volume</sup> hlasitosť pridáte pomocou "+" a "-"

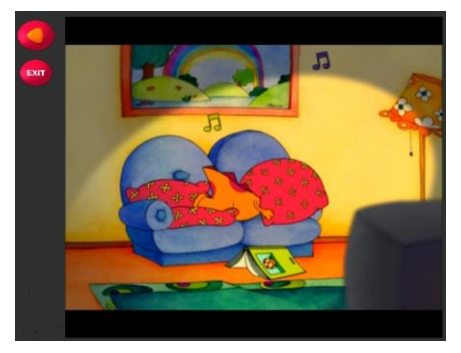

## **DÔLEŽITÉ**

- Aplikácia funguje len pokiaľ je USB kľúč vložený do USB-portu.
- Odporúčame Vám v rámci ochrany urobiť si jednu záložnú kópiu obsahu USB na HD Vášho počítača.
- Ak používate antivírus, môže sa stať, že aplikácia nemuší byť rozpoznaná a bude potrebné ručne obnoviť uzamknuté súbory.
- V prípade, že váš operačný systém neobsahuje potrebné komponenty, budete požiadaný o ich inštaláciu.
- Pri operačnom systéme MacOS pri prvom použití USB-kľúča aplikácia nemusí byť rozpoznaná, alebo môže dokonca fungovať nesprávne. Je to spôsobené procesmi indexovania disku. V takom prípade, po vložení USB-kľúča, počkajte niekoľko minút a skúste to znova. Po dokončení procesu indexovania bude všetko fungovať normálne a problém sa znova nezobrazí.
- Používatelia systému LINUX: inštrukcie nájdete v súbore "README.linux" v hlavnom adresári USB kľúča.